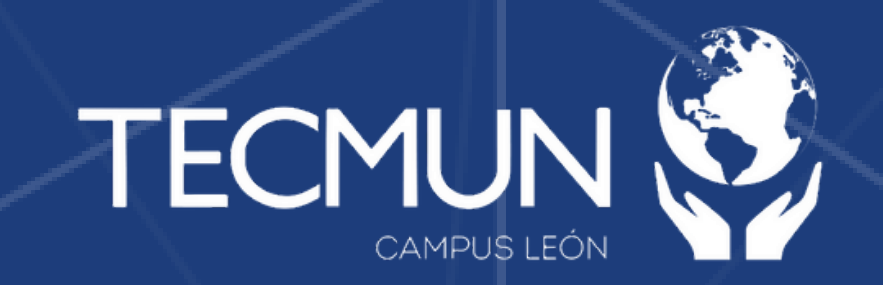

## **Te compartimos los Google Classrooms para unirte al comité correspondiente:**

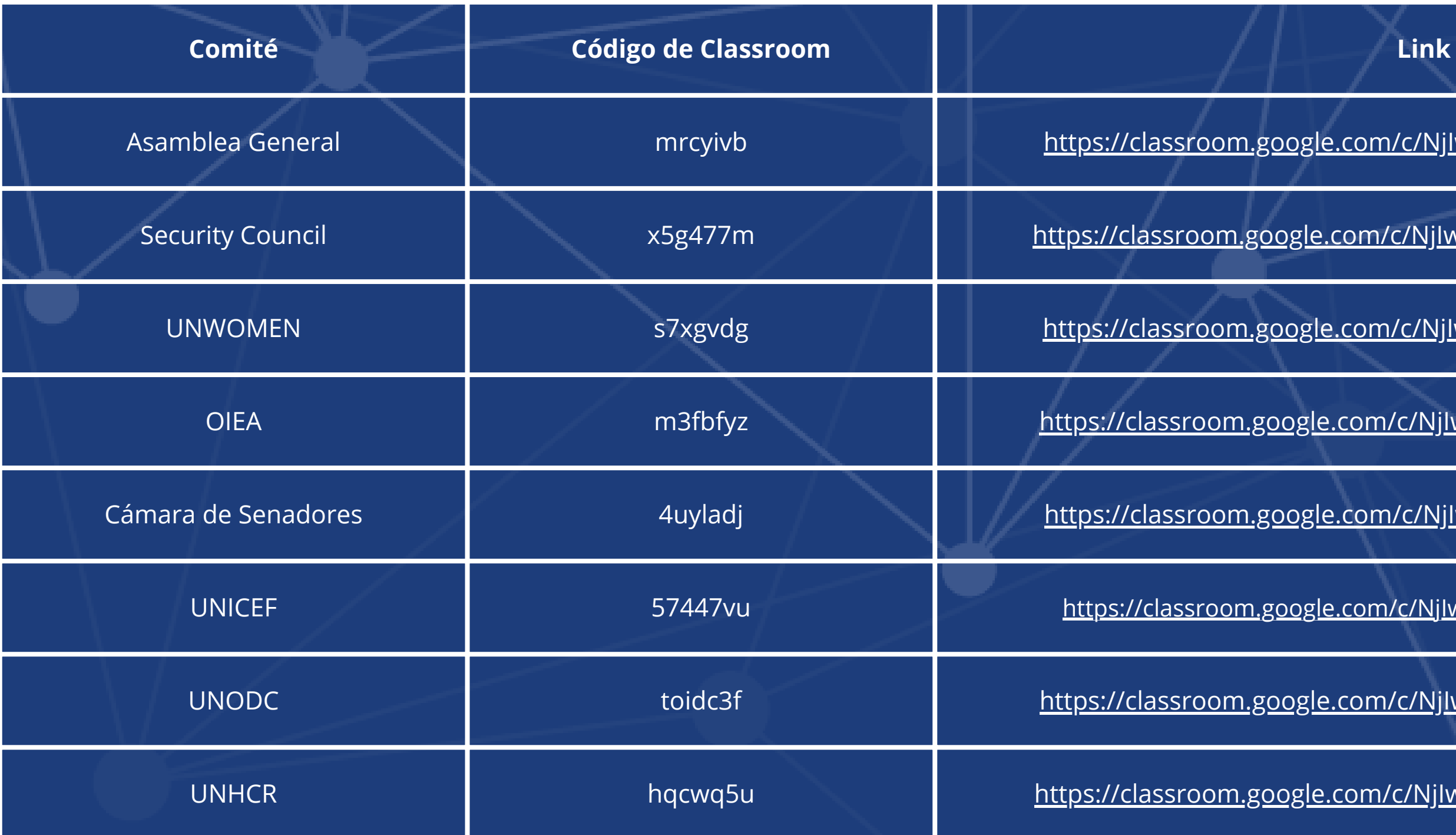

Te recordamos que debes unirte con tu cuenta personal de Gmail; si no cuentas con una, puedes hacer una aquí: **[https://accounts.google.com/signup/v2/createaccount?theme=glif&flowName=GlifWebSignIn&flowEntry=SignUp](https://docs.google.com/forms/d/e/1FAIpQLSfgtNHYFeF90M_kv3ontbPwC5R6iZD9FMKPg3NO4xggif6Fxg/viewform?usp=sharing)**

https://em.google.com/c/NjIwNzI5NDY0NzQ0?cjc=mrcyivb m.g<u>oogle.com/c/NjIwNzMzNTc0NTQy?cjc=x5g477m</u> <u>n.google.com/c/NjIwNzMzMjk0NTgx?cjc=s7xgvdg</u> m.google.com/c/NjIwNzM0MzczNDEz?cjc=m3fbfyz <u>m.google.com/c/NjIwNzMzNjQ4MTY5?cjc=4uyladj</u> om.google.com/c/NjIwNzM2MzkyMjE5?cjc=57447vu m.google.com/c/NjIwNzM3NzkwMzM1?cjc=toidc3f m.google.com/c/NjIwNzM0MzE2MjIw?cjc=hqcwq5u